## **Demandes**

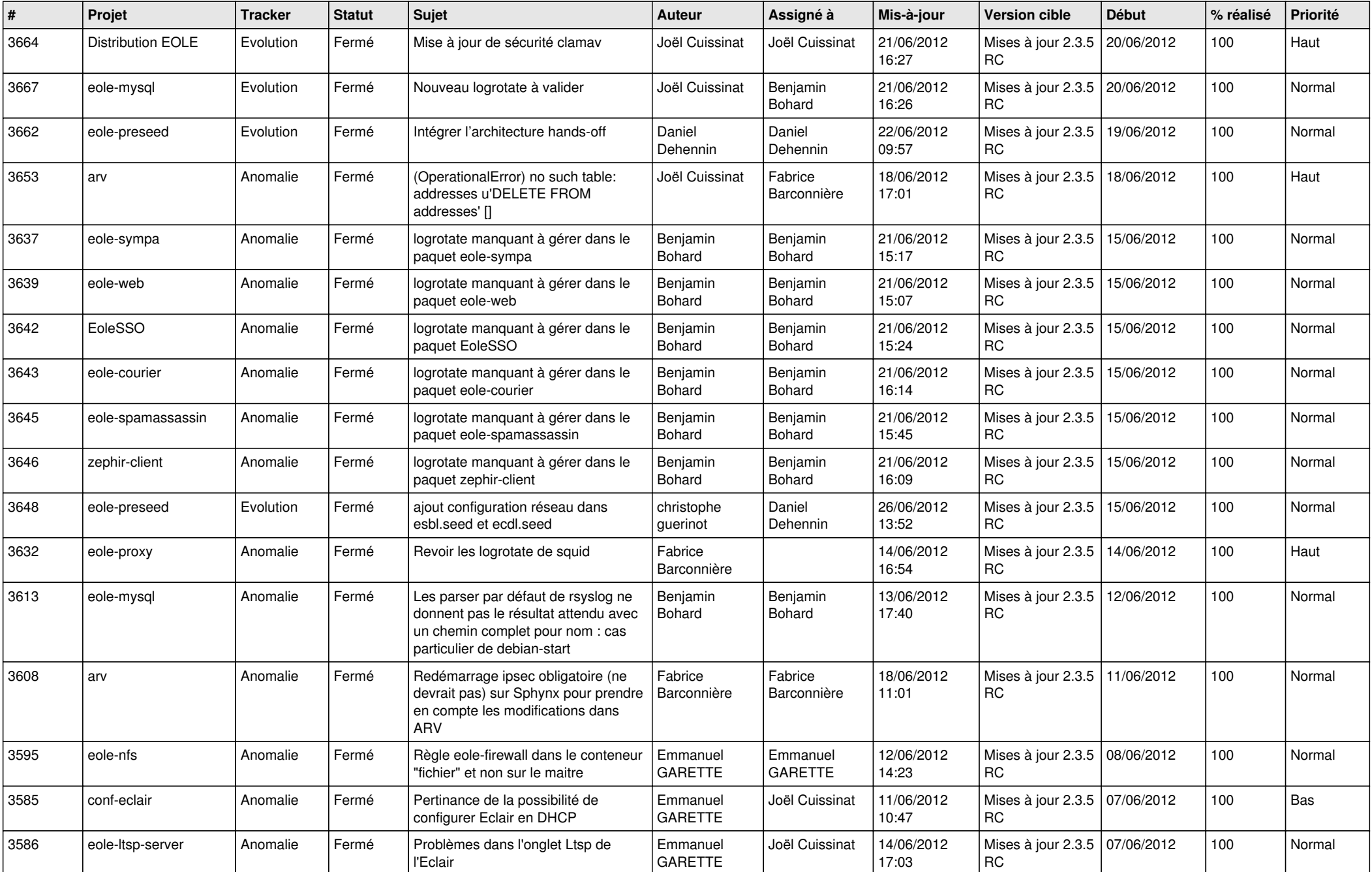

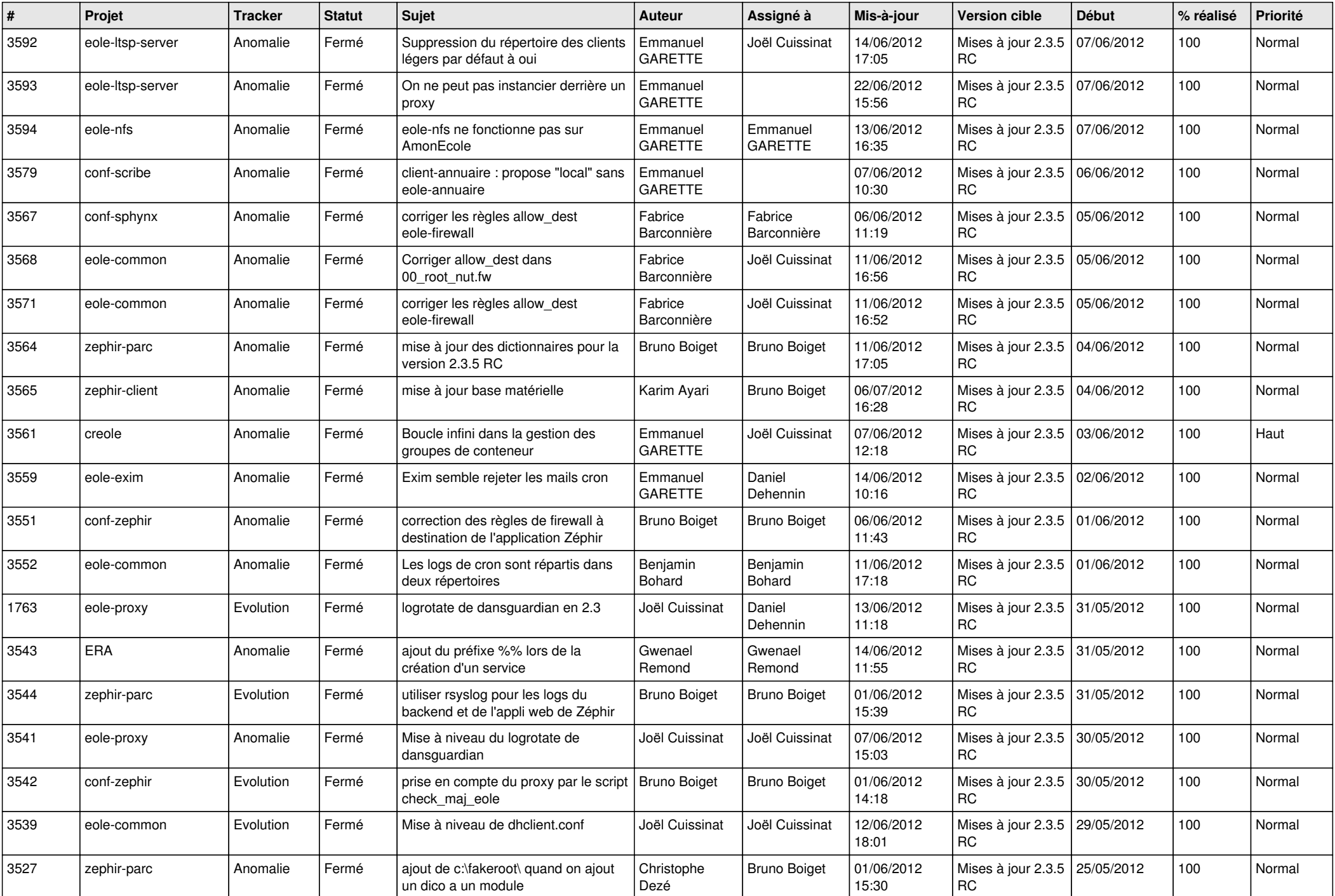

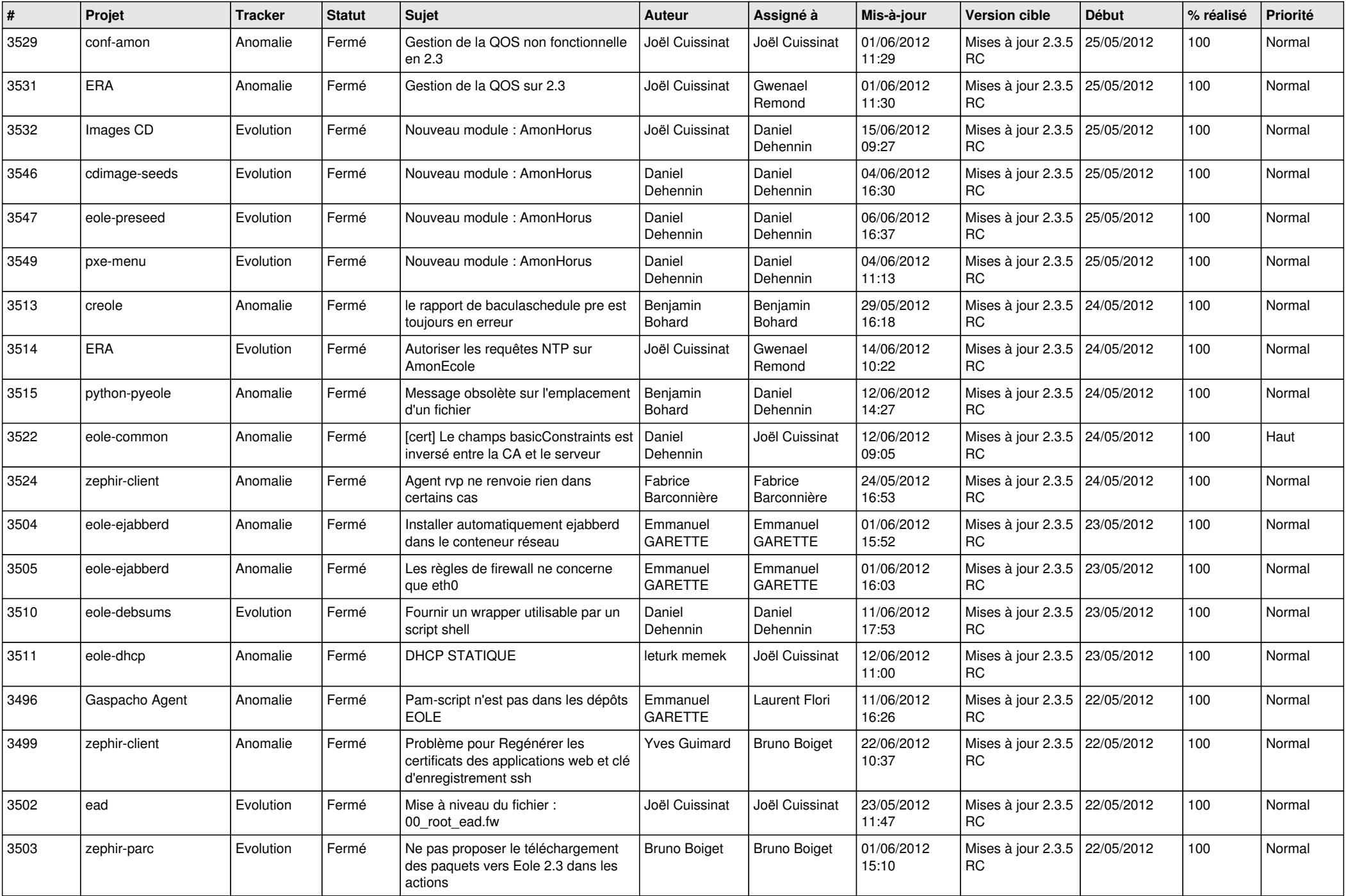

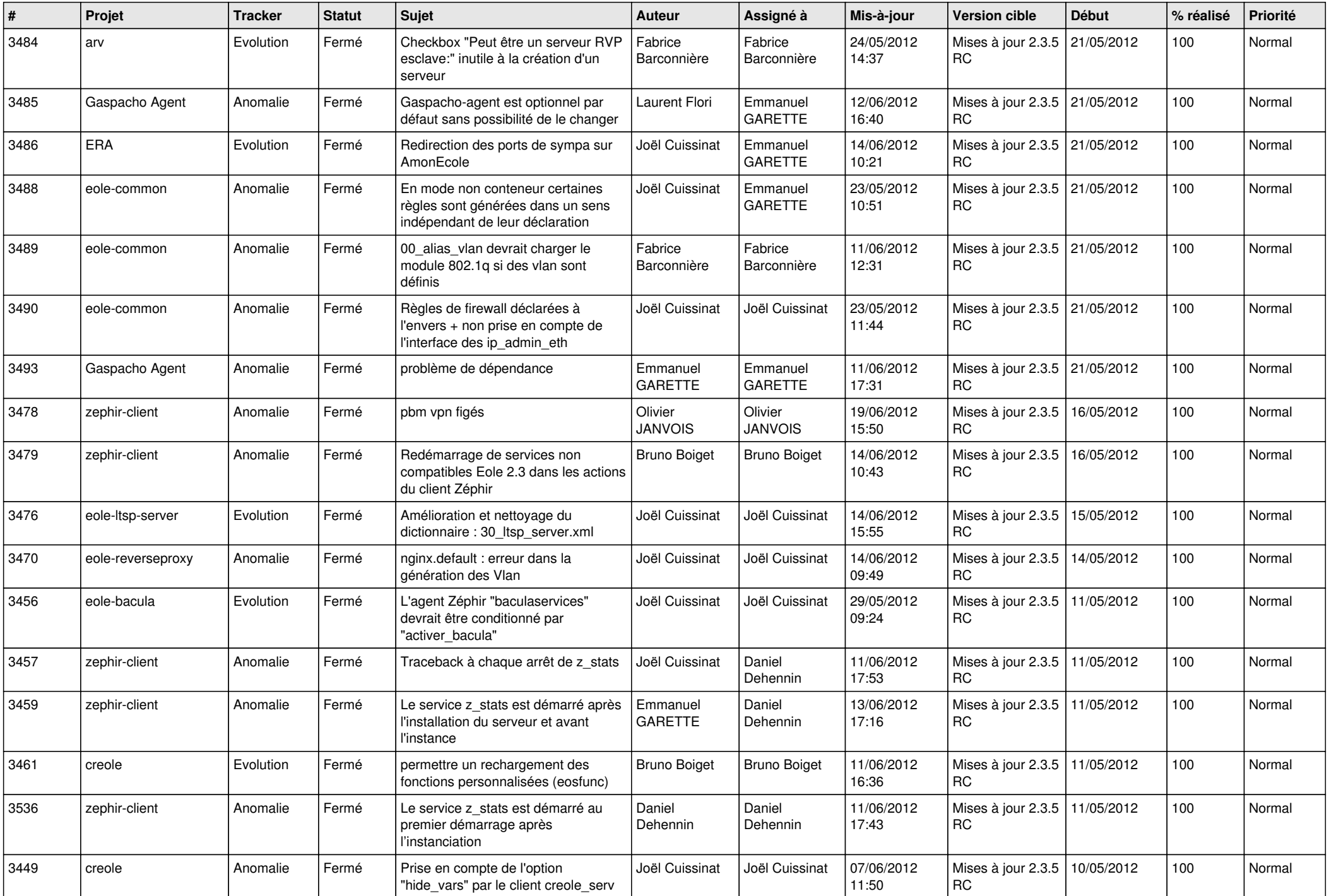

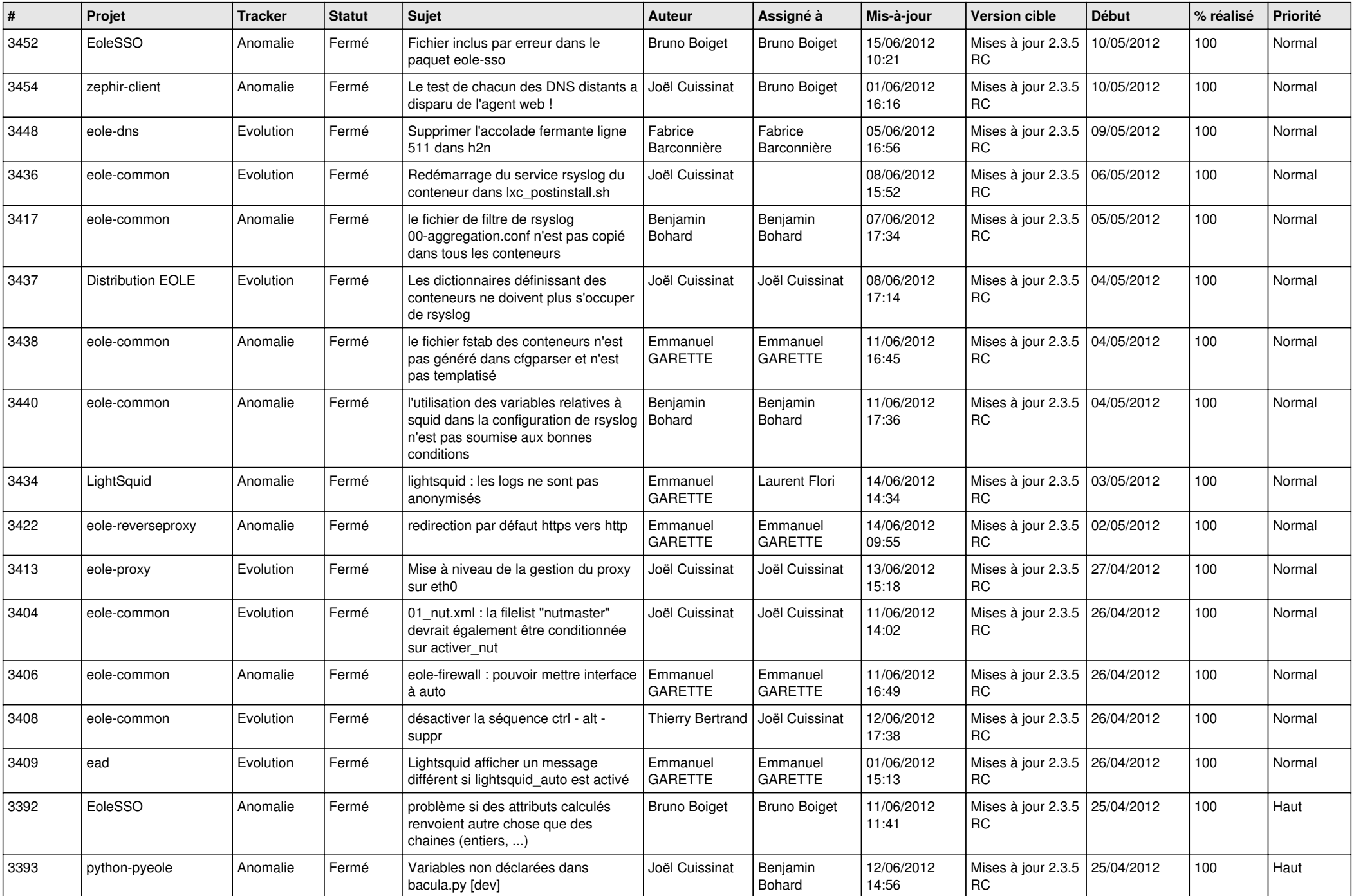

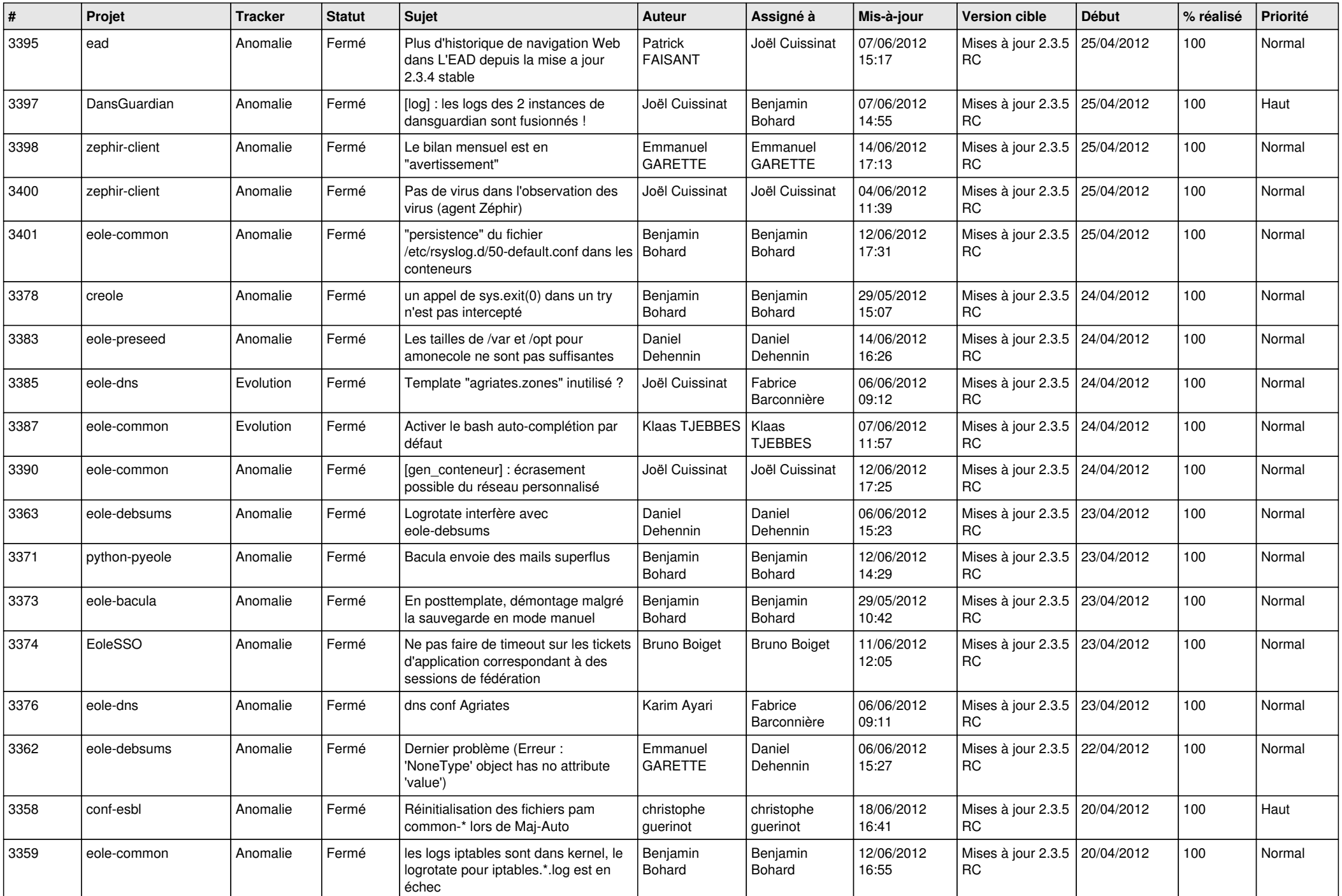

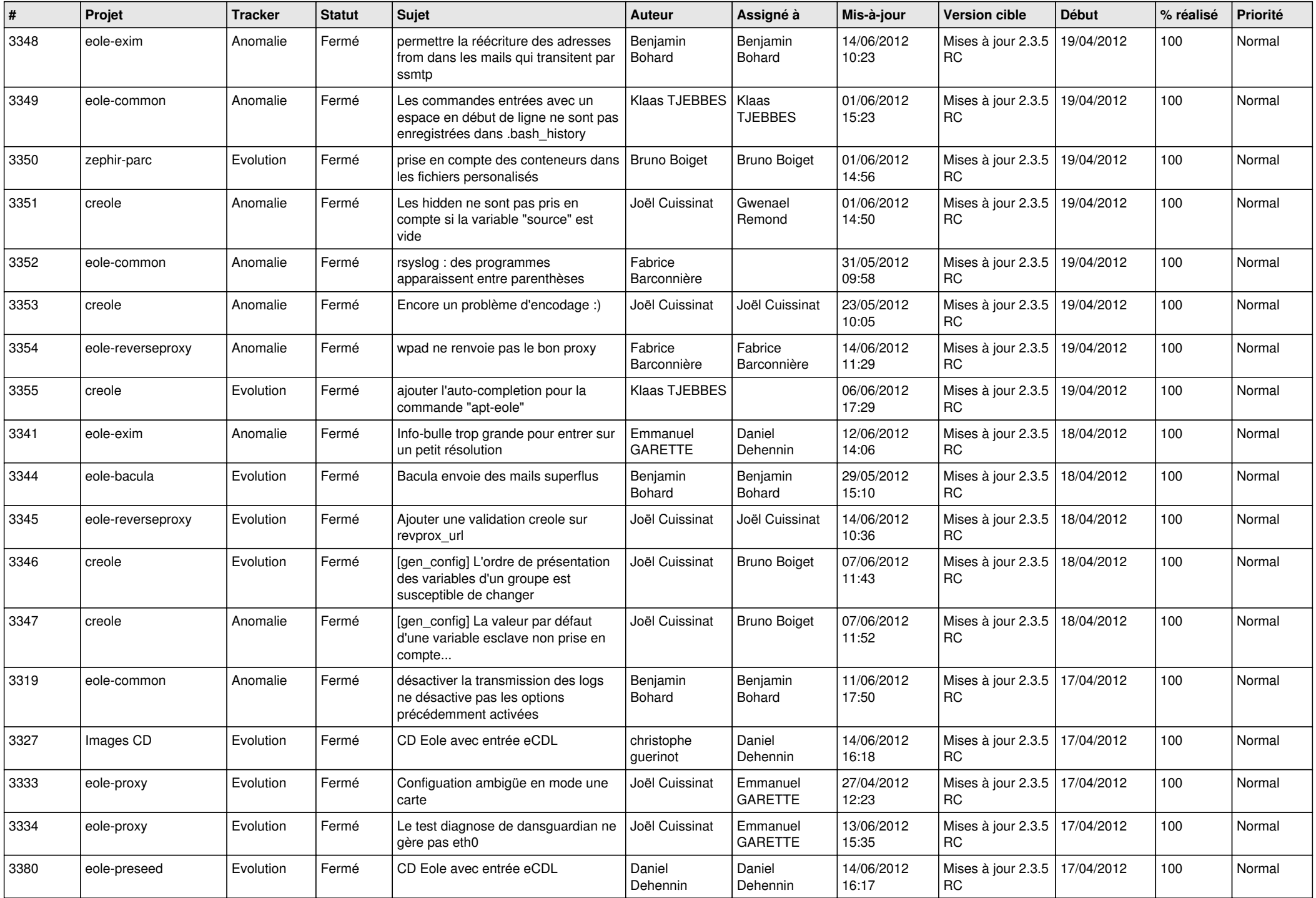

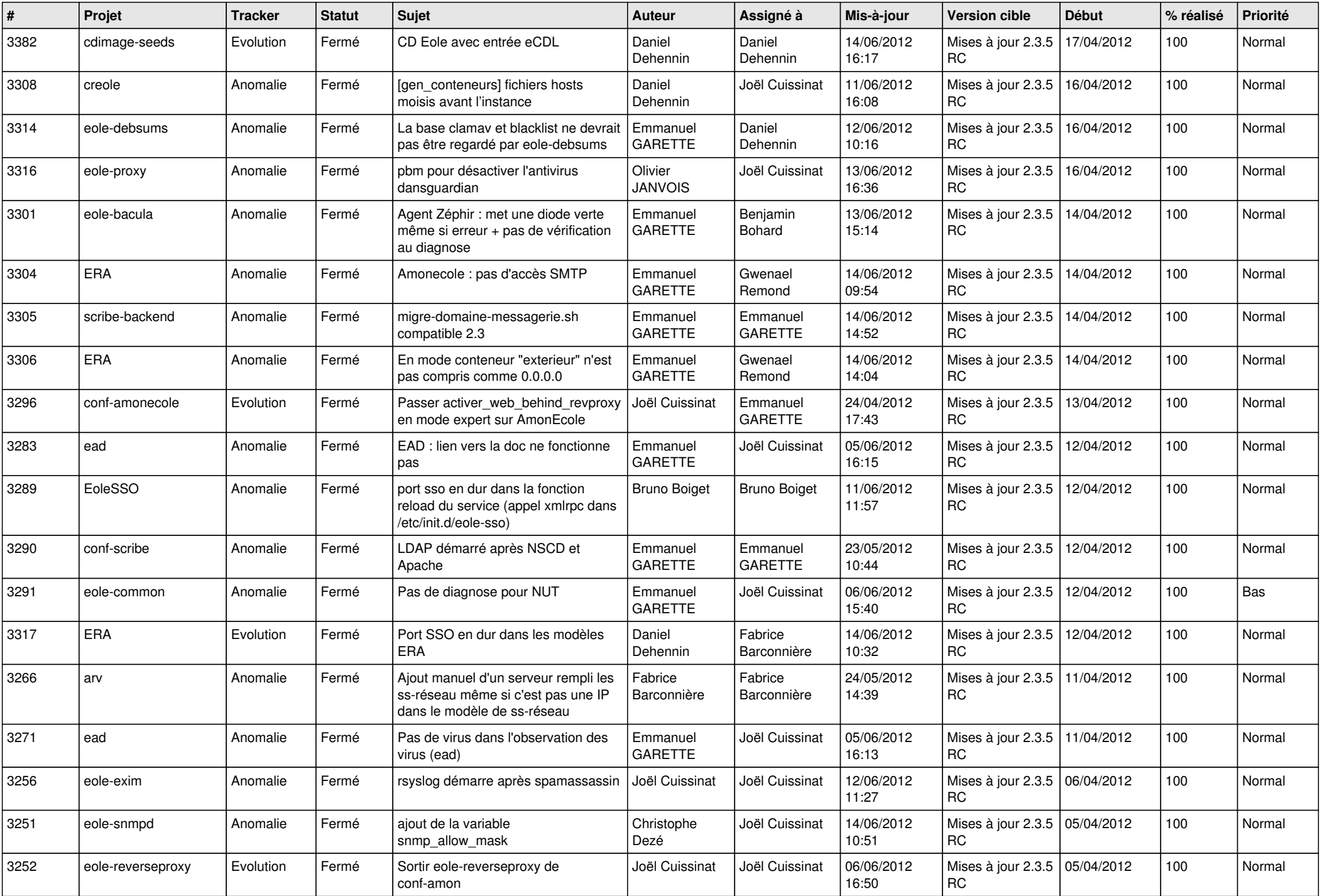

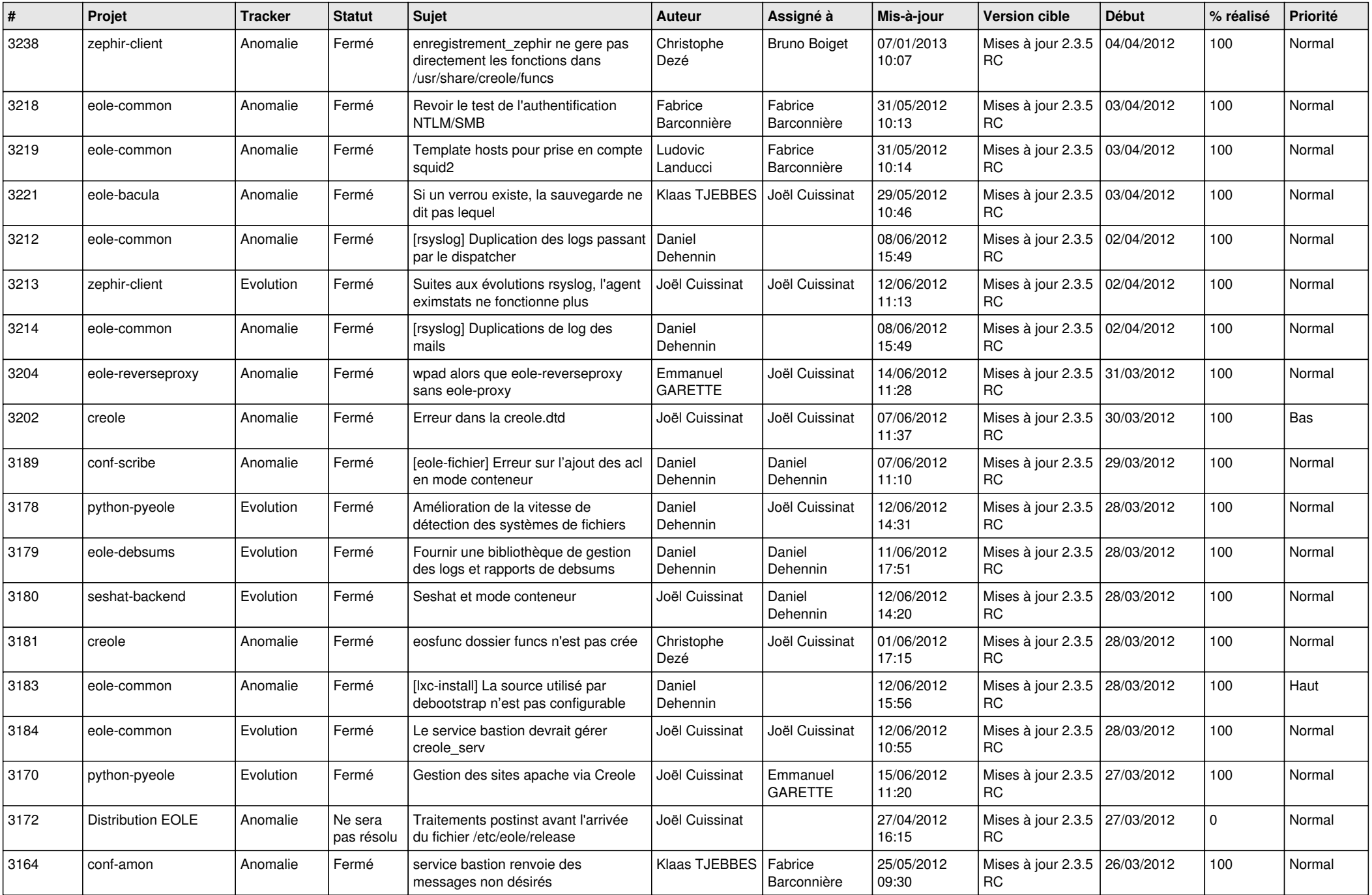

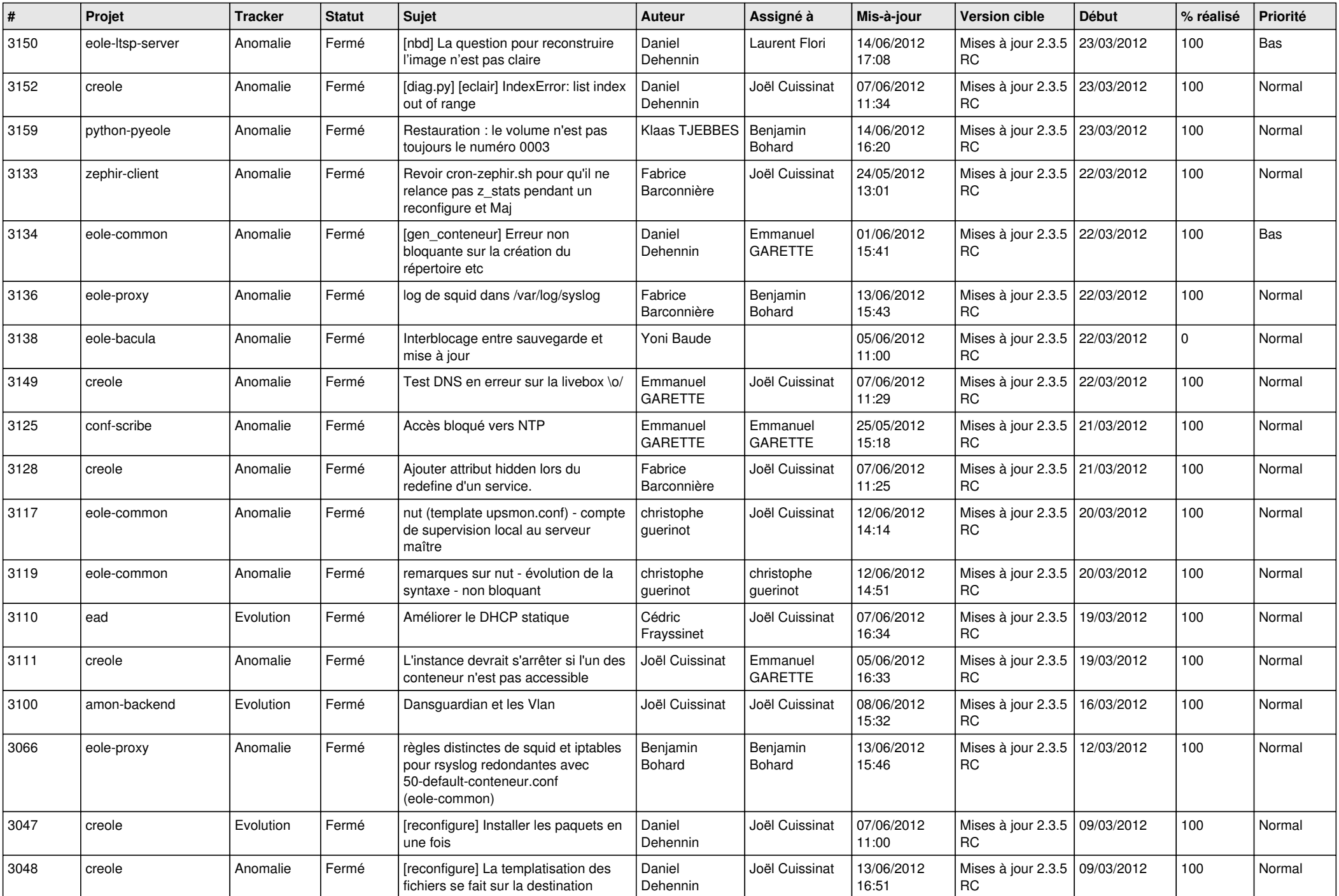

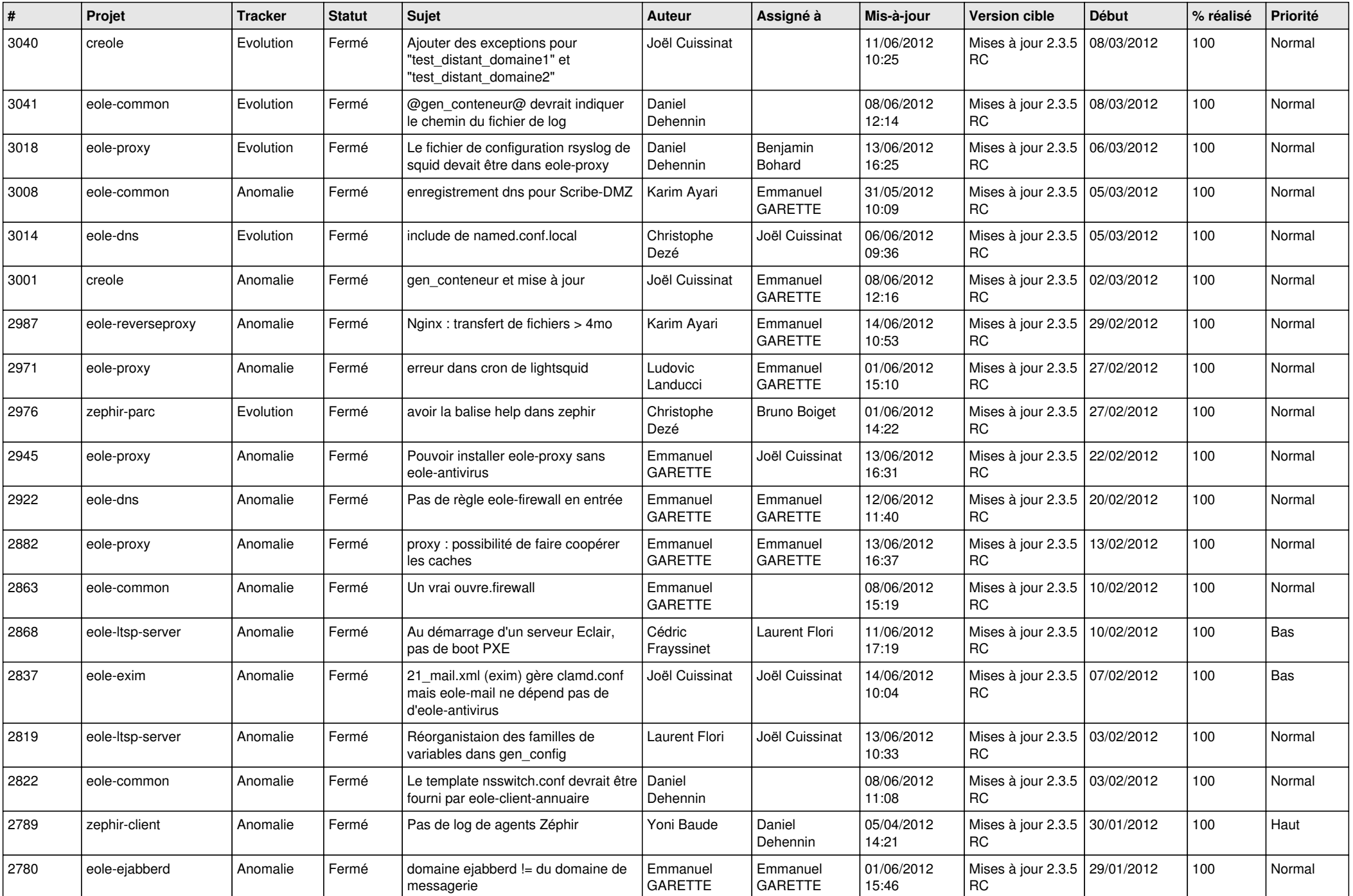

![](_page_11_Picture_812.jpeg)

![](_page_12_Picture_793.jpeg)

![](_page_13_Picture_233.jpeg)